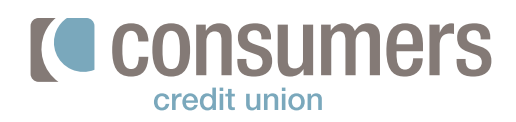

## **Como inscribirse para recibir estados de cuentas electrónicos**

Los estados de cuenta electrónicos es una manera fácil de reducir el uso de los recursos naturales del planeta. También son más seguros y le llegan más rápido que una correspondencia. Cuando usted se inscribe a recibir los estados de cuenta electrónicos, usted recibirá un correo electrónico cada mes dejándole saber que ya están disponible sus estados de cuentas para revisión. ί

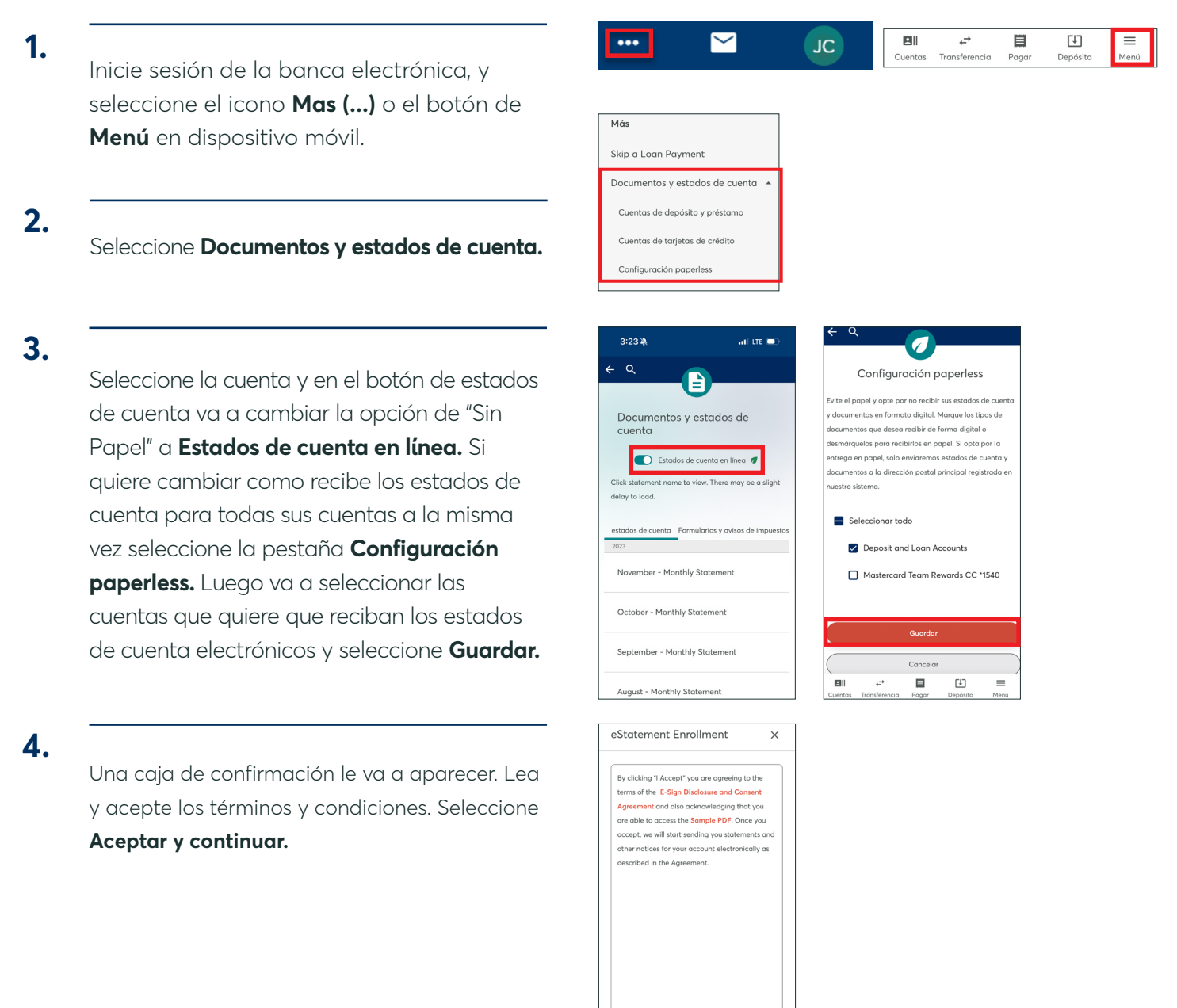